#### L15-1: Sections 8.2, 8.3, and 8.4

Department of Statistics University of South Carolina

Elementary Statistics for the Biological and Life Sciences

## <span id="page-1-0"></span>Example 8.1.1 Coffee and blood flow

- Myocardial blood flow (MBF) (ml/min/g) was measured during bicycle exercise before and after giving each participants the equivalent of two cups of coffee (200 mg of caffeine).
- Some people have high blood flow both before and after caffeine. Others have low blood flow before and after.
- By focusing on the differences from the same individual before and after, we adjust for individuals tendancy to be high or low regardless.
- How does this analyis differ from those in Chapters 6 and 7? Observations are collected on the same person.

#### Example 8.1.1 blood flow data

Each participant has a connected line (control and treatment). What does caffeine do to bloodflow?

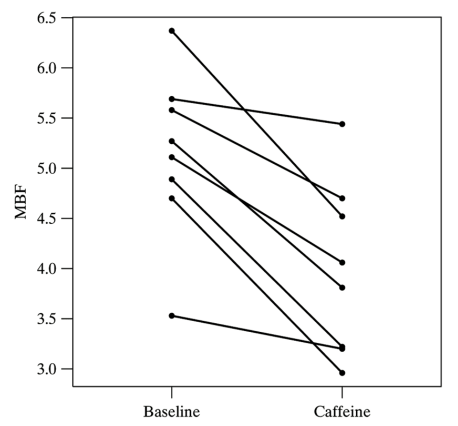

Figure 8.1.1 Dotplots of MBF readings before and after caffeine consumption, with line segments connecting readings on each subject

## Paired designs

- Paired data arise when two of the same measurements are taken from the same subject, but under different experimental conditions.
- Subjects often receive both a treatment  $Y_1$  and a control  $Y_2$ .
- Pairing observations reduces the subject-to-subject variability in the response.
- The analysis focuses on the difference in response from treatment to control. Let  $\mu_D$  be the mean difference for the entire population.
- $\bullet$  We want a confidence interval for  $\mu_D$  and will want to test  $H_0$ :  $\mu_D = 0$  vs. one of (a)  $H_A$ :  $\mu_D \neq 0$ , (b)  $H_A$ :  $\mu_D < 0$ , or (c)  $H_A: \mu_D > 0$ .

## Example 8.1.1 blood flow data

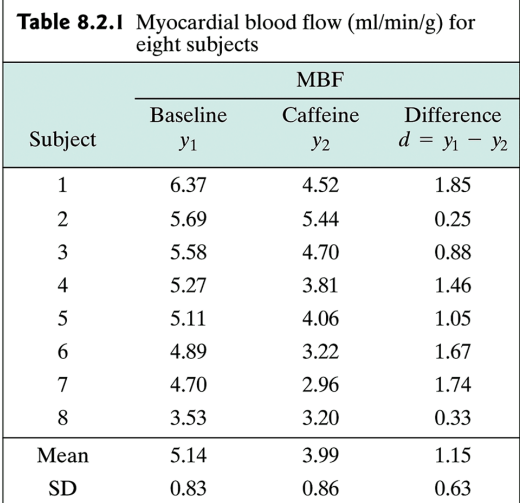

#### Paired analysis in R

- Null is  $H_0$  :  $\mu_D = 0$ .
- t.test(sample1,sample2,paired=TRUE) gives P-value for  $H_{\Delta}$  :  $\mu_{D} \neq 0$ .
- t.test(sample1,sample2,paired=TRUE,alternative="less") gives P-value for  $H_A$ :  $\mu_D < 0$ .
- $\bullet$  t.test(sample1,sample2,paired $=\textsf{TRUE}$ ,alternative $=\text{``greater''}$ ) gives P-value for  $H_A$ :  $\mu_D > 0$ .

#### R code for bloodflow data

```
> baseline=c(6.37,5.69,5.58,5.27,5.11,4.89,4.70,3.53)
> caffeine=c(4.52,5.44,4.70,3.81,4.06,3.22,2.96,3.20)
> t.test(baseline,caffeine,paired=TRUE)
        Paired t-test
data: baseline and caffeine
t = 5.1878, df = 7, p-value = 0.00127
alternative hypothesis: true difference in means is not equal to 0
95 percent confidence interval:
0.6278643 1.6796357
sample estimates:
mean of the differences
                1.15375
```
We estimate  $\mu_D$  as 1.15 ml/min/g. We are 95% confident that the true mean bloodflow is between 0.63 and 1.68 ml/min/g greater in the control group. We reject  $H_0$ :  $\mu_D = 0$  at the 5% level because  $P$ -value  $= 0.0013 < 0.05$ . Caffeine significantly reduces bloodflow.

### Conditions for validity of paired t-test (p. 315)

- Let *n* be the number of paired observations.
- The paired sample t-test and confidence interval are valid if (a) The sample size is large enough,  $n > 30$ , say, or (b) the differences are approximately normal.
- Normality can be checked with a normal probability (qq) plot.
- If the two samples are sample1 and sample2, type qqnorm(sample1-sample2) in R.

#### Example 8.2.4 Hunger rating

- During a weight loss study each of  $n = 9$  subjects was given either the active drug m-chlorophenylpiperazine (mCPP) for two weeks and then a placebo for another two weeks, or else was given the placebo for the first two weeks and then mCPP for the second two weeks.
- As part of the study the subjects were asked to rate how hungry they were at the end of each two-week period.

## Hunger rating data

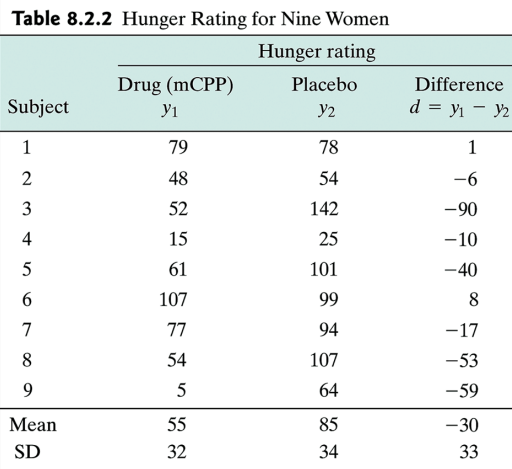

## Hunger rating dotplot & normal probability plot

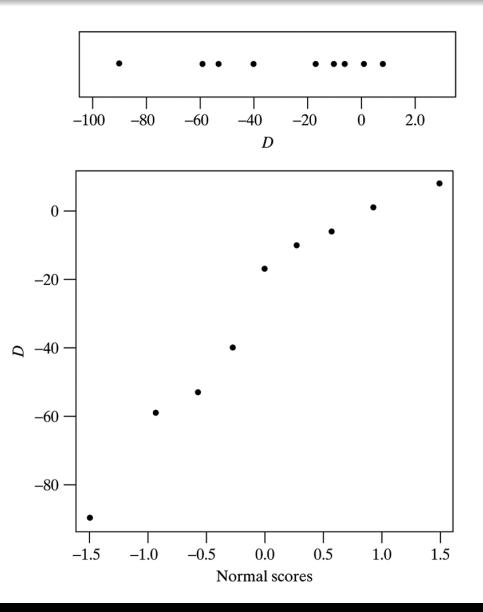

#### R code for hunger rating

```
> drug=c(79,48,52,15,61,107,77,54,5)
> placebo=c(78,54,142,25,101,99,94,107,64)
> qqnorm(drug-placebo)
> t.test(drug,placebo,paired=TRUE)
        Paired t-test
data: drug and placebo
t = -2.7014, df = 8, p-value = 0.02701
alternative hypothesis: true difference in means is not equal to 0
95 percent confidence interval:
 -54.784709 -4.326402sample estimates:
mean of the differences
              -29.55556
```
We estimate  $\mu_D$  as  $-30$ . We are 95% confident that the drug reduces hunger between 4 and 55 points. We reject  $H_0$ :  $\mu_D = 0$  at the 5% level because P-value  $= 0.027 < 0.05$ . The drug significantly reduces hunger.

# <span id="page-12-0"></span>8.3 The paired designs

Paired analyses reduce variability and make it easier to reject  $H_0$ :  $\mu_D = 0$ . Need to have the paired observations come from very similar experimental units.

Examples:

- Ex. 8.3.1 Two plants grown in the same container.
- Ex. 8.3.2 Case-control data from people matched on gender, age.
- Ex. 8.3.3 Compare the memory capacity before or after memorizing something for the same person.

# Example 8.3.4 Triglycerides and exercise

Triglycerides play a role in coronary artery disease. Researchers measured blood triglycerides in seven men before and after a 10-week exercise program.

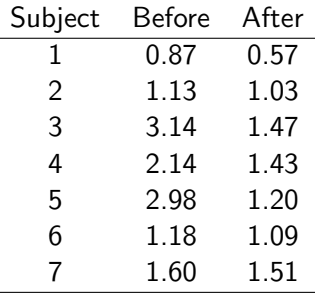

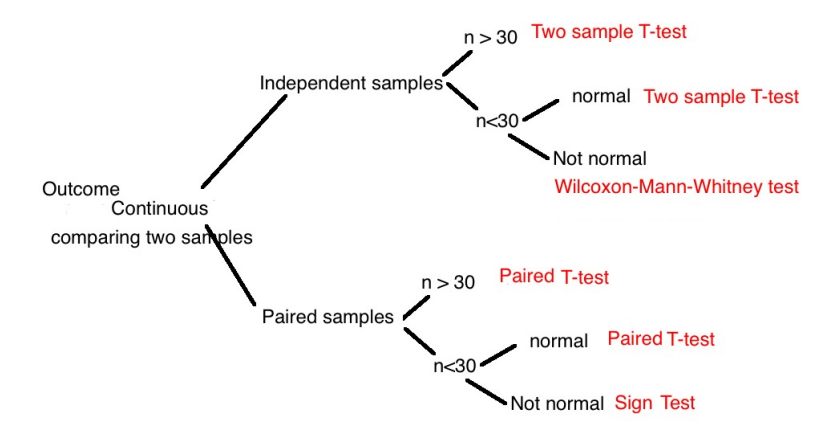

## <span id="page-15-0"></span>8.4 The sign test

- The paired t-test assumes that differences follow a normal distribution.
- If the data aren't normal and the sample size is small, e.g.  $n < 30$ , then you can use the sign test.
- $\bullet$  The sign test focuses on the median difference  $\eta_D$  rather than the mean  $\mu_D$ .
- This test looks at the number of differences  $D = Y_1 Y_2$  that are positive  $N_{+}$  and the number that are negative  $N_{-}$ . These numbers should be similar if  $H_0$  :  $\eta_D = 0$  is true.
- A P-value is based on the binomial distribution. Under  $H_0$ :  $\eta_D = 0$ ,  $N_+ \sim \text{bin}(n, 0.5)$ .

# Sign test in R

- In R, binom.test $(N_+,n)$  tests  $H_0: \eta_D = 0$  vs.  $H_A: \eta_D \neq 0$ .
- Need to count the number of  $+$ 's and put that as first number, second number is sample size.
- For  $H_A$ :  $\eta_D < 0$  use binom.test( $N_+, n$ , alternative= "less").
- For  $H_A$ :  $\eta_D > 0$  use binom.test( $N_{+}$ , *n*, alternative="greater").
- Ignore all output except the P-value.

#### Example 8.3.4 Triglycerides and exercise

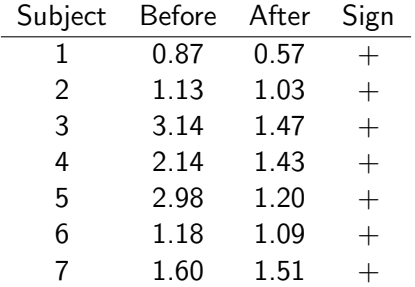

 $N_+$  = 7 and  $N_-$  = 0; P-value should be small.

> binom.test(7,7) number of successes = 7, number of trials = 7, p-value =  $0.01563$ 

#### Two more examples

#### Hunger rating

```
> binom.test(2,9)
number of successes = 2, number of trials = 9, p-value = 0.1797
```
P-value from t-test is 0.02701; not close at all. The t-test has greater power to reject  $H_0$  when data are really normal.

#### Caffeine and blood flow

```
> binom.test(8,8)
number of successes = 8, number of trials = 8, p-value = 0.007812
```
P-value from t-test is 0.00127; fairly similar but t-test has smaller P-value (more power if differences really are normal).